# **Anritsu**

# Time Domain Measurements Using Vector Network Analyzers

MS4640 Series Vector**Star**™ VNA

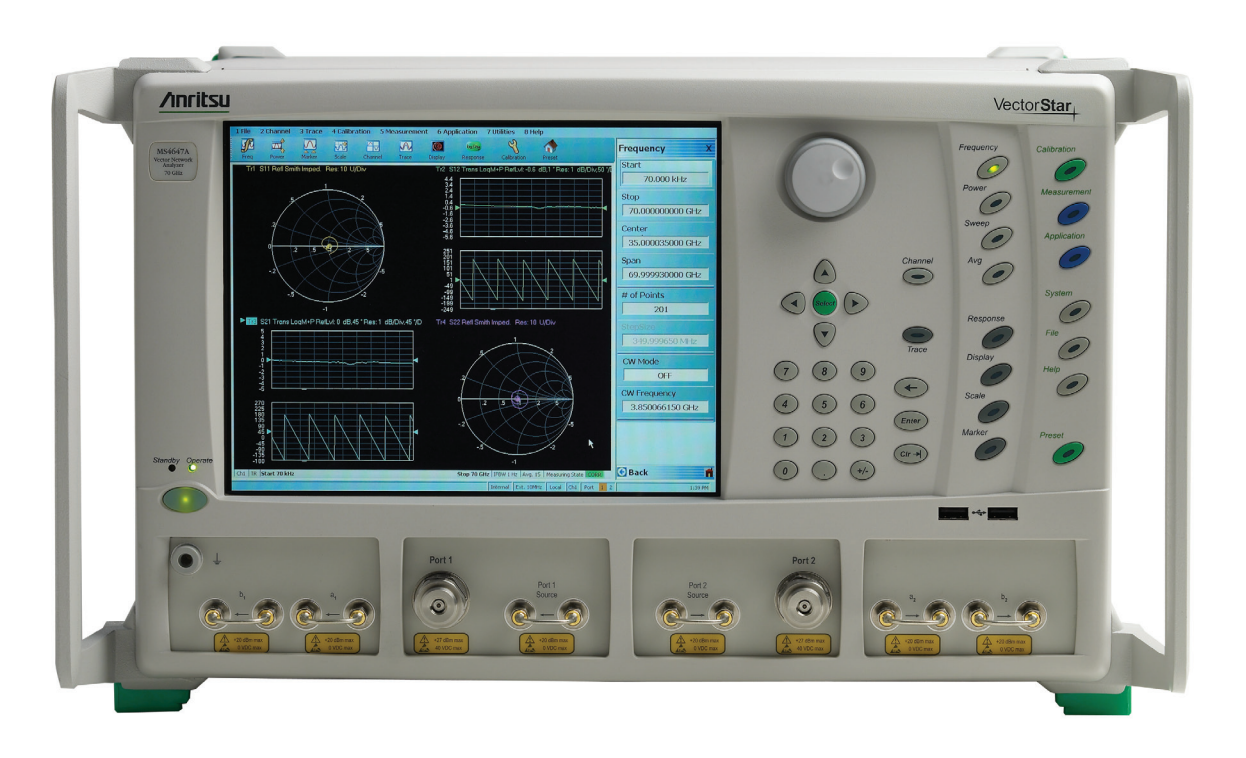

# **Introduction**

Vector Network Analyzers (VNAs) are very powerful and flexible measuring instruments. Their basic capability is to measure the S-parameters of an RF or microwave device and display the result in the frequency domain. This provides valuable data for the design engineer to develop a design and for the production engineer to substantiate the performance of the device or system. In addition to displaying performance in the frequency domain, Anritsu VNAs offer a Time Domain option to enhance the analysis capability by presenting data in the time (or distance) domain–valuable information for both the design and production engineer. Figure 1 provides the time and frequency response of a microstrip circuit as measured by the MS4640 VNA Series.

Note that port 2 of the DUT is left open and consequently the frequency plot of the device provides little information about the performance of the device. The benefit of the Time Domain response is in providing information of the device performance at specific locations. As a result, the VNA provides the overall S-parameter critical performance information for the device both as it appears when installed in a system and also at a specific location within the device.

# **Time Domain Fundamentals**

The Fourier transform has been used in many technologies and in microwave measurements. It provides a method for transforming frequency domain data, which is the VNA's basic capability, into the time domain. Microprocessors are fundamental to modern VNAs by providing an efficient method of computing error correction terms. In addition, micro-processing also permits convenient implementation of the Fast Fourier Transform (FFT) for additional advanced analysis.

Specifically, a variation of the chirp z inverse FFT is used to transform from the frequency domain to the time domain. This permits the user to "zoom in" on a specific time (distance) range of interest for the data display. This application note addresses the properties of the transform process and shows how the various processing options are used to obtain optimum results for a given application. It will not address the algorithmic details of the FFT.

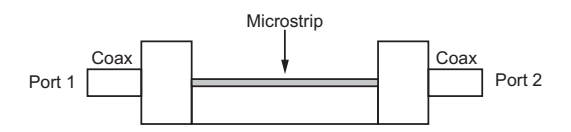

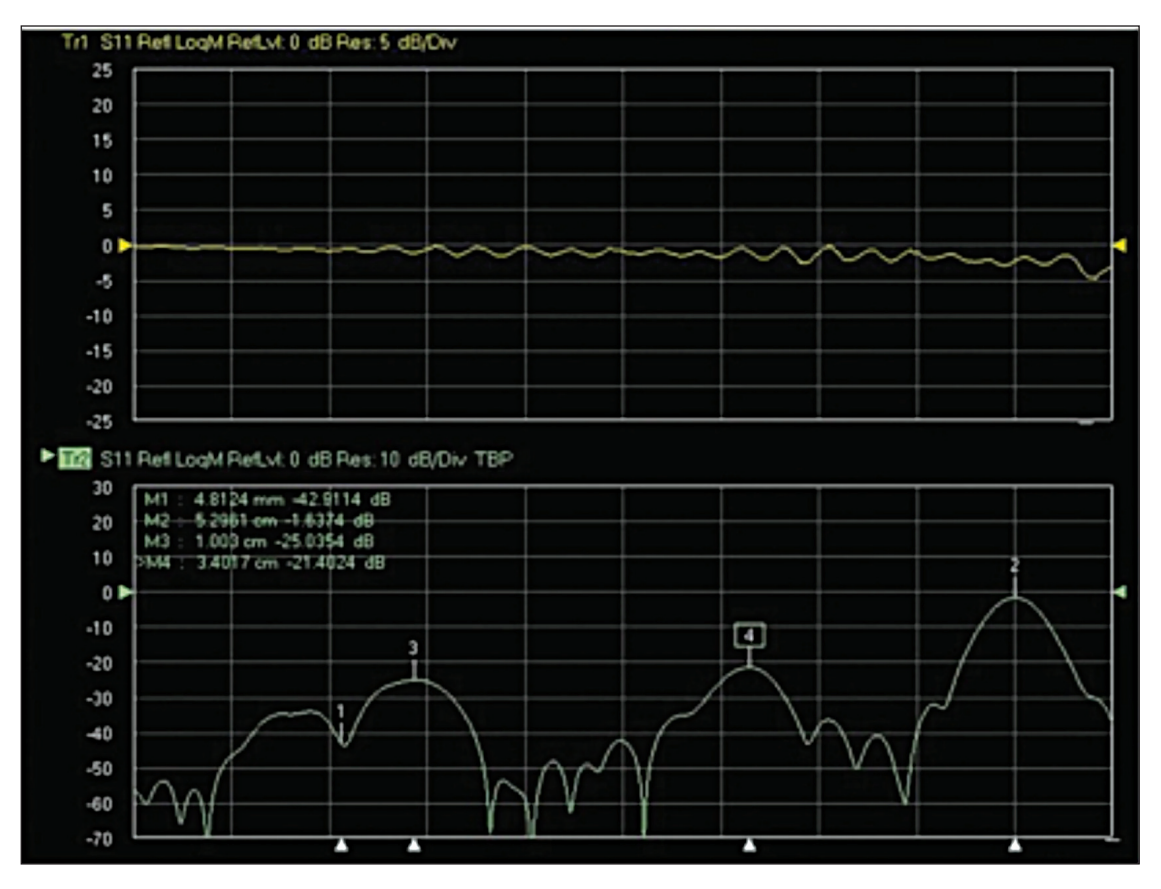

*Figure 1. Time and Frequency Response of a Microstrip Circuit.*

A convenient starting point is to consider the transform of frequency domain data obtained from the measurement of a short at the end of an airline as shown in Figures 2a and 2b. It is apparent that the time domain response is informative; but it is far from the ideal time domain response that is superimposed. This figure illustrates two of the fundamental properties (limitations) associated with the FFT: resolution and alias free range. Resolution is limited by the bandwidth of the measurement whereas aliasing is determined by the frequency step size.

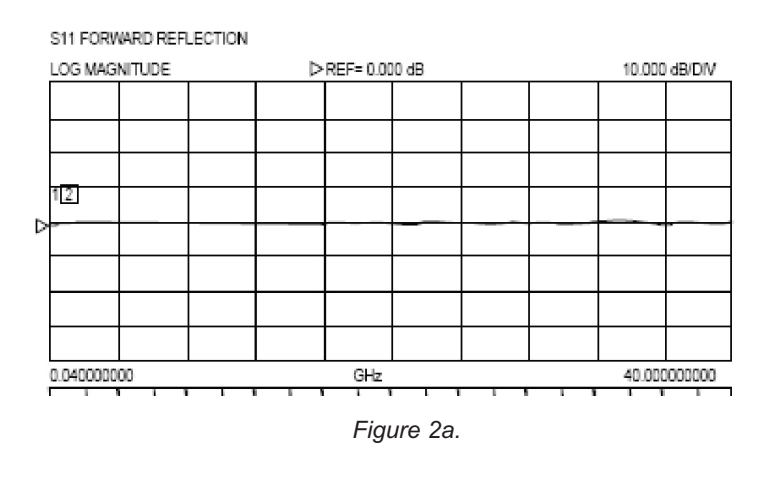

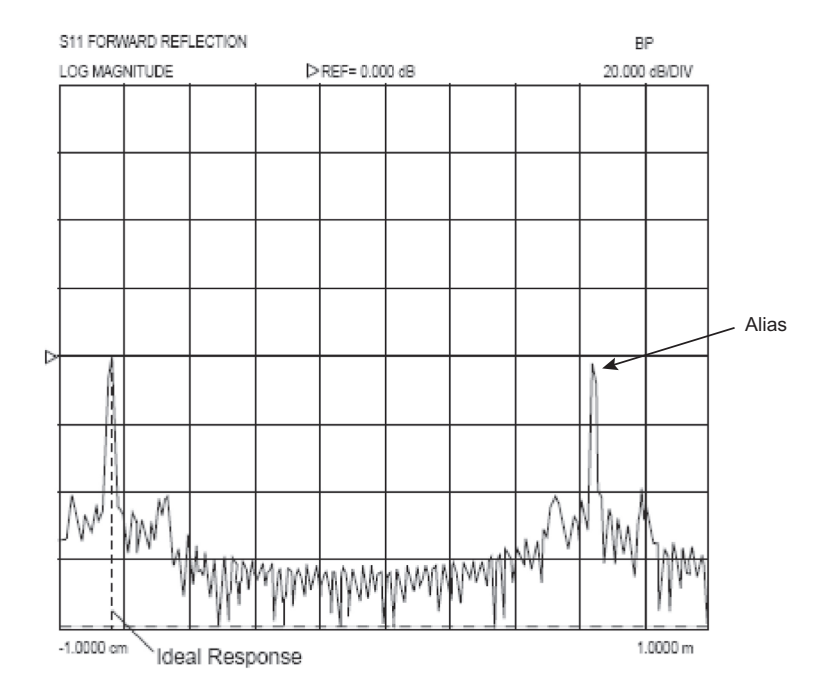

*Figure 2b.*

The principal property of interest in time domain processing for most microwave applications is resolution, or the ability to resolve one location from another. In practice, the basic limitation is inversely related to data collection bandwidth in the frequency domain. A rule of thumb defines resolution on the order of 150 mm (for air dielectric) divided by the Frequency Span (GHz) . For example, a 20 GHz frequency span will provide a resolution of about 8 mm while a span of 70 GHz will provide a resolution of about 2 mm. So the broader the frequency span, the more information presented during the time domain analysis. Figure 3 illustrates the importance of a wide frequency sweep if the application calls for identifying closely spaced reflections. Note that even though the DUT may not be required to perform up to 70 GHz, as long as the DUT doesn't completely fall apart out of band, the design engineer can still benefit from the 70 GHz span due to the increased resolution provided by the wide frequency range. A limitation to the frequency span rule occurs when measuring devices with limited bandwidth. Ideally, the device will pass the DC component, and as a result, the performance at higher frequencies will result in a gradual roll-off. If the DUT does not pass the DC component, such as band pass or high pass filter, then resolution will degrade.

Resolution is also influenced by the processing method and window selection options that are described below. Another important factor is the relative amplitude of the signals being processed. A large signal can swamp a smaller signal–where the greater the time (distance) separation between the two discontinuities, the better the points of interest can be resolved.

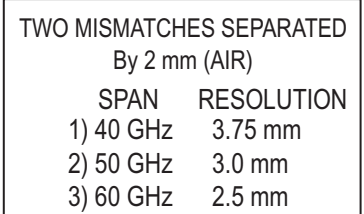

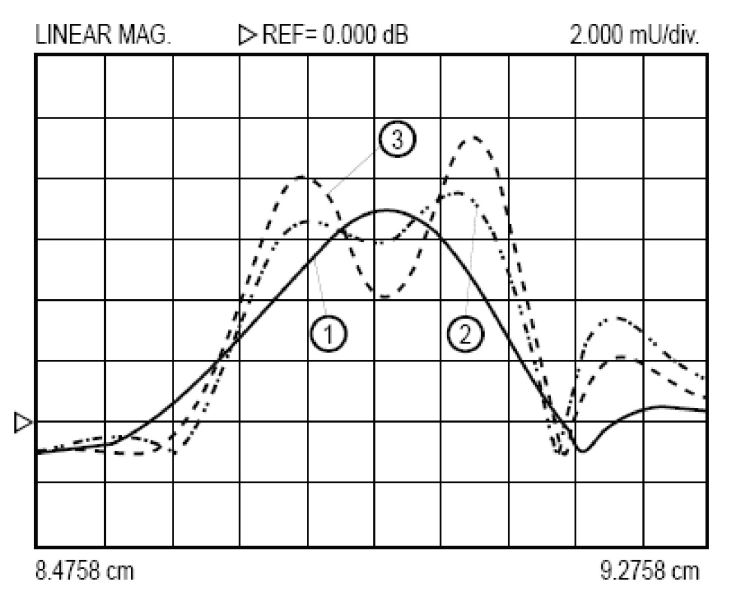

*Figure 3. Wide bandwidth provides improved discontinuity resolution.*

Figure 4 represents a time domain plot of a device with two discontinuities separated by 4.8 mm. The discontinuities are located at marker 3 and the display is taken from a VNA whose maximum bandwidth is 26.5 GHz. Low pass processing, the highest resolution mode possible, is used. Note that the 26.5 GHz frequency span is unable to resolve the two discontinuities.

Figure 5 provides a low pass plot of the same device but with a VNA capable of covering a 65 GHz frequency span. Markers 2 and 4 on the 65 GHz display are at the same location as in the 26.5 GHz plot. Note the additional amount of information available from the wider bandwidth. Also note the difference in return loss value when compared to a narrow band sweep. This points out that for maximum resolution and accuracy, the widest frequency span available is best for optimum time domain analysis, especially when resolving two discontinuities in close proximity.

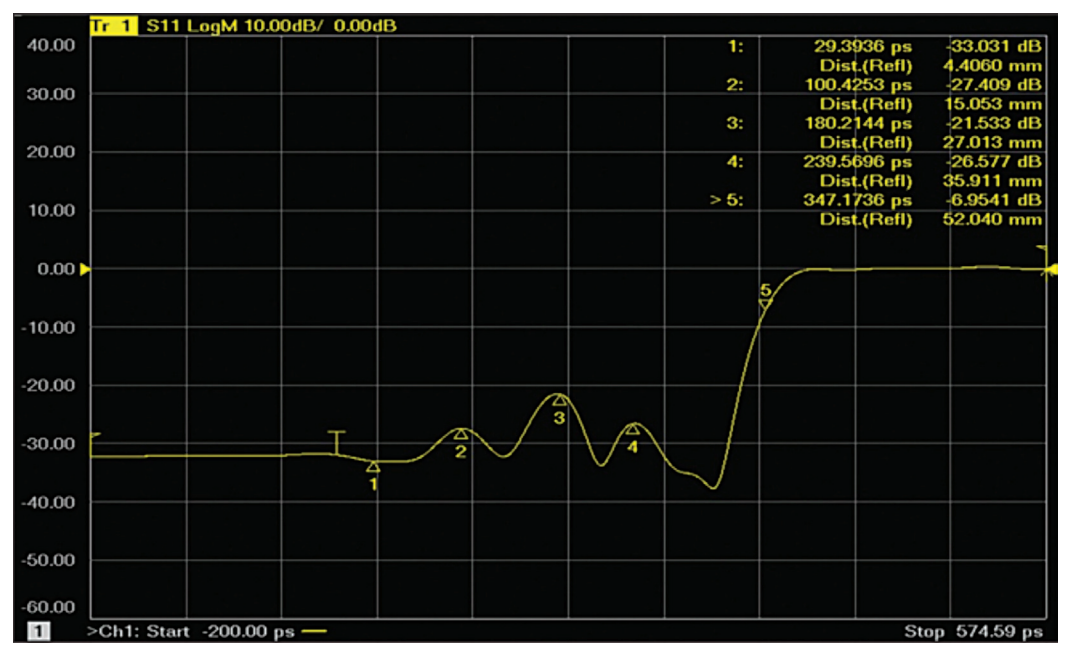

*Figure 4. Low pass time domain plot of two discontinuities 4.8mm apart located at marker 3. VNA has an upper bandwidth limitation of 26.5 GHz.*

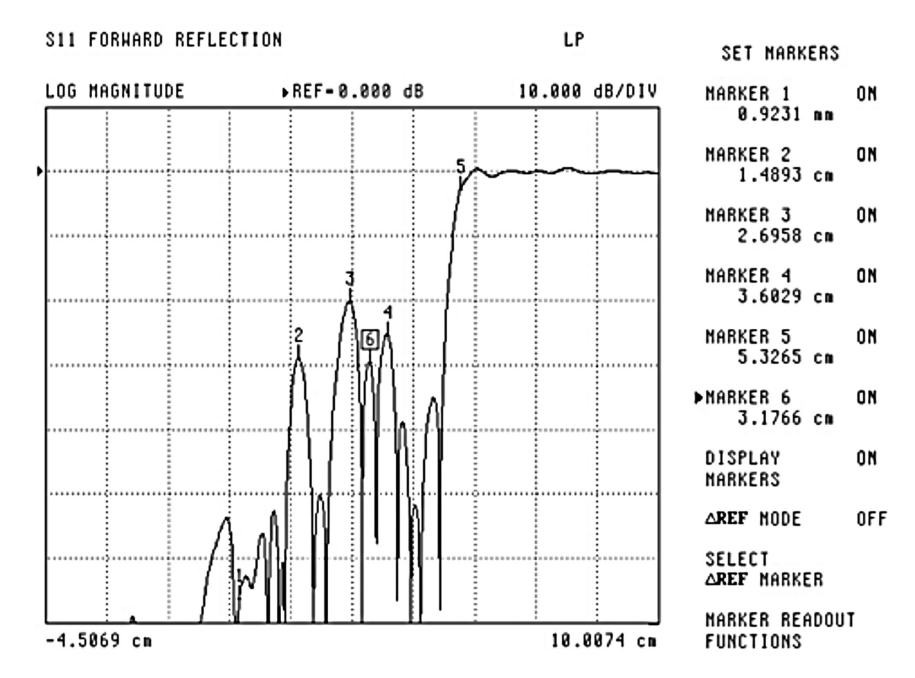

*Figure 5. Same device measured with 65 GHz bandwidth. Second discontinuity now visible at marker 6. Note difference in return loss values.*

A property of the transform process is the Alias Free Range. The transform is a circular function and repeats itself outside of its inherent range that is t = 1/(Frequency Step Size) The frequency step size is proportional to the frequency span and inversely proportional to the number of data points (N).

Inherent time range:  $t = (N-1)/(Frequency Span)$ 

For example, with a 40 GHz frequency span and 1,001 data points, the Alias Free Range is 1000/40 GHz = 25 nanoseconds. This is large for most applications, and the range is usually greatly reduced for display. However, if the user wanted to locate a fault in a 100 meter cable, the range is inadequate. For such applications the step size must be reduced either by decreasing the frequency span or increasing the number of points.

A wide alias free range is required when analyzing long transmission cables such as optical cables or microwave transmission lines.

# **Processing Alternatives**

The Time Domain option offers a number of processing alternatives to the user. It is important that the user be aware of the feature set available as selection can have a significant effect on the end result.

These tools include:

- Processing Method Low pass or Band pass
- • Response Step or Impulse for Low pass mode and Impulse or Phasor Impulse for Band pass mode
- Window Shape Rectangular, Nominal, Low Side lobe, Min Side lobe
- • Gating Frequency with Time Gate

# **Low pass Processing**

This processing method is useful in determining the characteristics of a discontinuity or component. It has twice the spatial resolution of the band pass mode. The DC value must be approximated by extrapolation, and harmonic calibration is required. The frequency plan for the Low pass mode is shown in Figure 6.

- • The time domain low-pass processing simulates the traditional TDR measurement and supports both the step and impulse response.
- Harmonic frequency VNA measurements are required starting at the lowest frequency  $(F_1)$ .
- The DC term is determined by data extrapolation from the low end data points.
- • It is assumed that the frequency response is hermitian (in that the negative frequency response is the conjugate of the positive frequency response). Thus the Time Domain response is real and not complex.
- • The shape of the real part of the step and impulse response in the Time Domain will show the nature of the complex discontinuity.

The lower the start frequency of the VNA, the more accurate the DC extrapolation calculation. With a start frequency of 70 kHz, the MS4640 series offers the lowest available DC extrapolation point thereby reducing the DC data point error. When additional information is available regarding the test environment, the DC term can be entered manually.

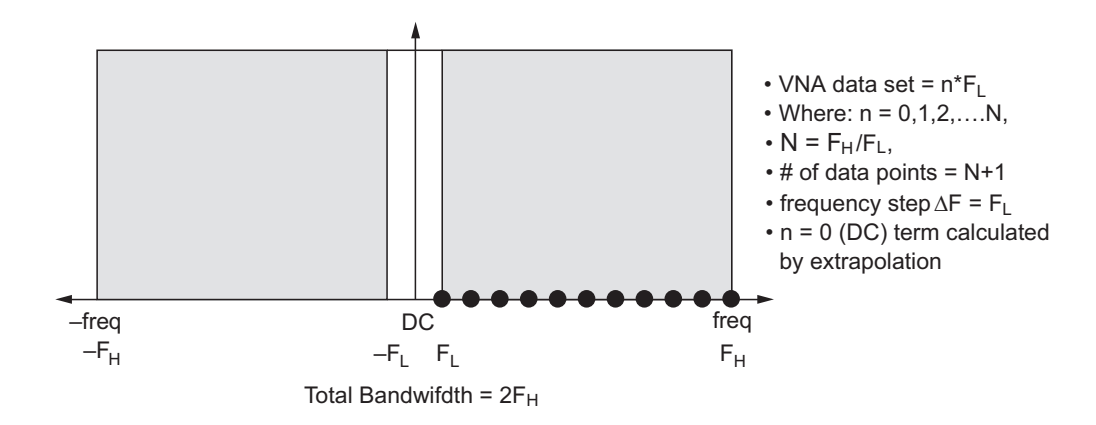

*Figure 6. Total Frequency Spectrums for Low Pass Processing.*

As mentioned above, Low Pass offers two presentations: Step or Impulse response. The Step response permits the direct display of impedance versus time or distance, similar to that obtained with a TDR. The Step response display is the integral of the Impulse response. The user can also obtain insight into the nature of a discontinuity: inductive, capacitive or resistive. Figure 7 shows ideal responses associated with various types of discontinuities. The default display graph type is real and shows impedance information (a scale of 20 mU per division is about 2 ohms per division). The user can choose Log Mag or a linear display format. Low pass processing also offers the highest resolution for a given bandwidth and provides twice the resolution of Band pass mode. If the instrumentation, the transmission line, and the DUT permit Low pass processing, it should be used.

**LOW PASS** 

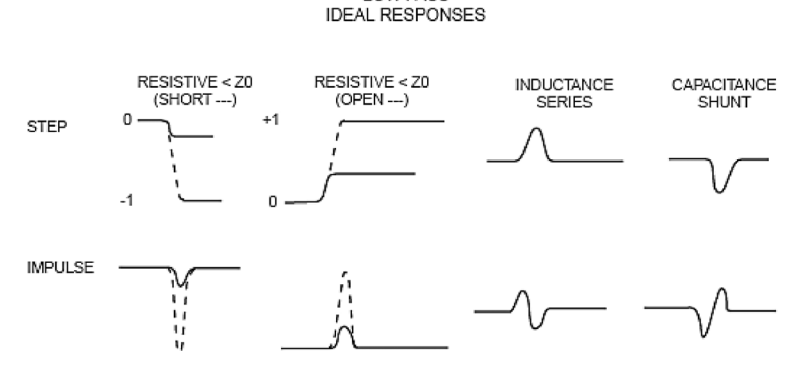

*Figure 7. Ideal responses associated with various types of discontinuities.*

Figure 8 shows a practical application of Low pass Time Domain processing. An SMA line standard was constructed using solid Teflon® and precision connector interfaces. The response clearly shows the quality of the SMA "standard" that was used to evaluate SMA calibration performance. When considering time domain display, the most common method of display is in linear mode. So the display of Figure 8 is in terms of Reflection Coefficient, ρ (VSWR can also be used). The primary reason for displaying the response in linear units is the ability to display the impedance of the DUT. The standard Air-line has a reflection coefficient of –2.679 mU or  $-51.44$  dB. The VSWR ( $\rho$ ) = 1.0054 and the impedance = 49.73 ohms (R = Zo/VSWR).

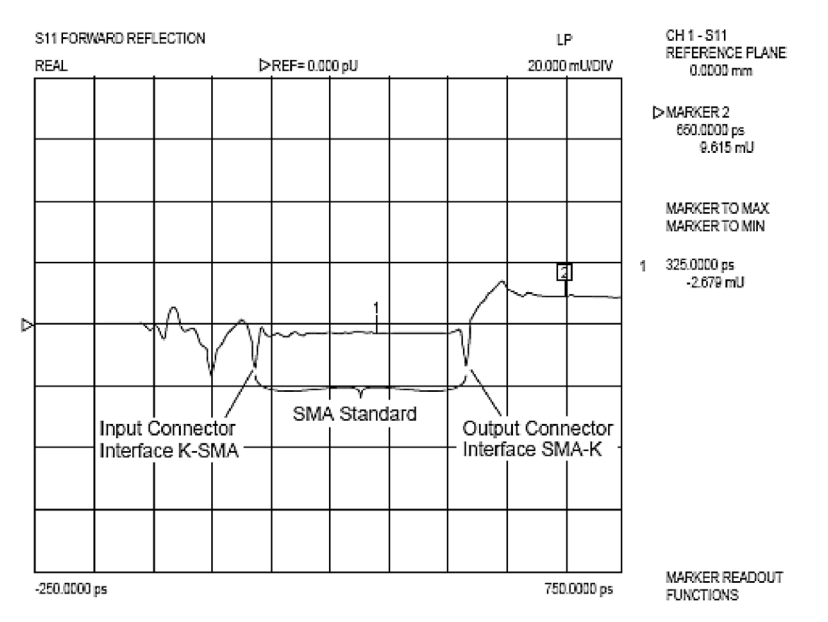

*Figure 8. Practical application of Low pass Time Domain processing.*

Summary of Low-pass Processing

- • Displays similar to traditional TDR
- • DC value determined by extrapolation
- Frequency plan is harmonically related to the start frequency
- • Spatial resolution is twice that of Band-pass processing
- • "Reflection Step Response" useful for location and identification of discontinuities for devices that exhibit Low-pass response

## **Band Pass Processing**

Many situations, such as waveguide or band limited DUTs, preclude using a broadband harmonically related frequency plan. For these cases, Band pass processing should be used. Since the Band pass mode does not include a DC value, only the impulse excitation is available. The location of the time domain impulse can be used to locate discontinuities and faults on transmission lines. The frequency plan for Band pass processing is shown in Figure 9.

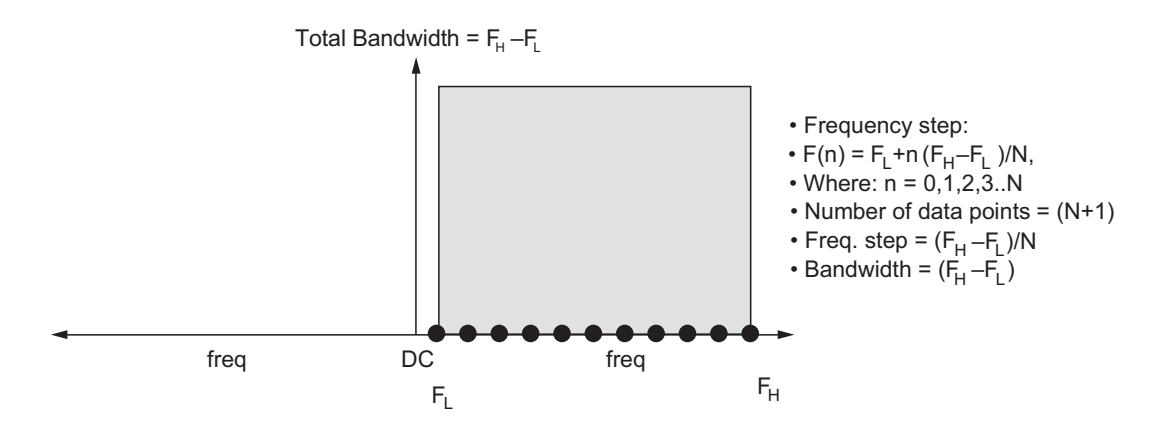

 *Figure 9. Total Frequency Spectrum for Band Pass Processing.*

Summary of Band-Pass Processing

- • Band Pass mode does not include the DC term, thus only Impulse response is available
- Any linear frequency calibration in span  $F_L$  to  $F_H$
- • Band limited data
- Scalar information only (Location), does not give impedance

Figure 10 shows the Band pass response of the SMA "standard" that was used in Figure 7. This type of processing is common in fault location that can be used to test transmission lines.

Figure 11 shows an example of this application: measuring a 2 m cable with imperfections.

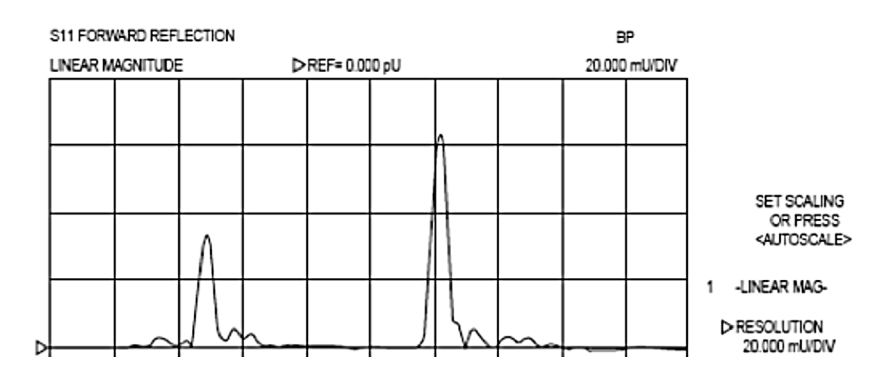

*Figure 10. The Band pass response of a SMA 'Standard.*

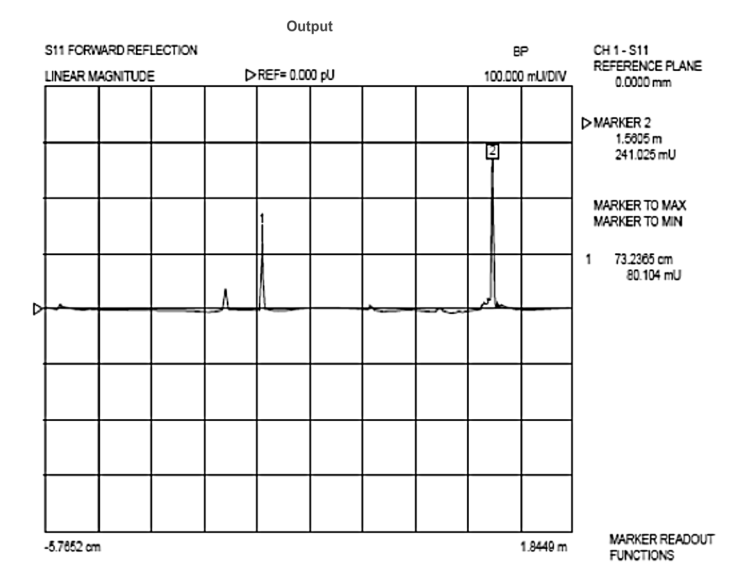

*Figure 11. Measuring a 2 m cable with imperfections.*

Summary for Band-pass processing

- • Only Band-pass Impulse mode is useful
- The frequency plan is an arbitrary linearly related frequency set starting at the low end frequency  $F_{\perp}$  and ending at the high end frequency  $F_{\rm H}$
- • This mode is mainly used for fault location
- It will show reflection and transmission magnitude

## **Phasor Impulse**

This technique, exclusive to Anritsu VNAs, enables the user to extract impedance information for a specific discontinuity from a band-pass display. The discontinuity of interest is positioned in the center of the screen and should fill about 50% of the time range being displayed. When the Phasor Impulse processing is applied, the resulting display, usually Real, Imaginary, or Linear Polar, provides the desired impedance information.Figure 12 shows the shunt capacitance associated with a waveguide iris.

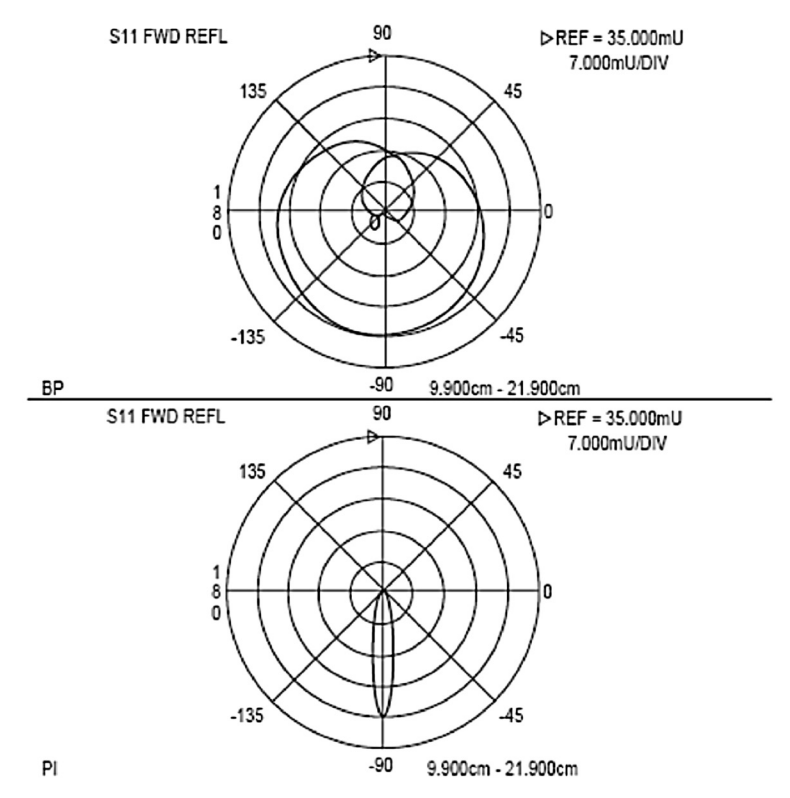

*Figure 12. Normal Band-pass display and the Phasor Impulse display of waveguide.*

Figure 13 is a summary of the processing types. As noted, Low-pass processing should be used whenever possible as it offers the highest performance and most versatile set of displays.

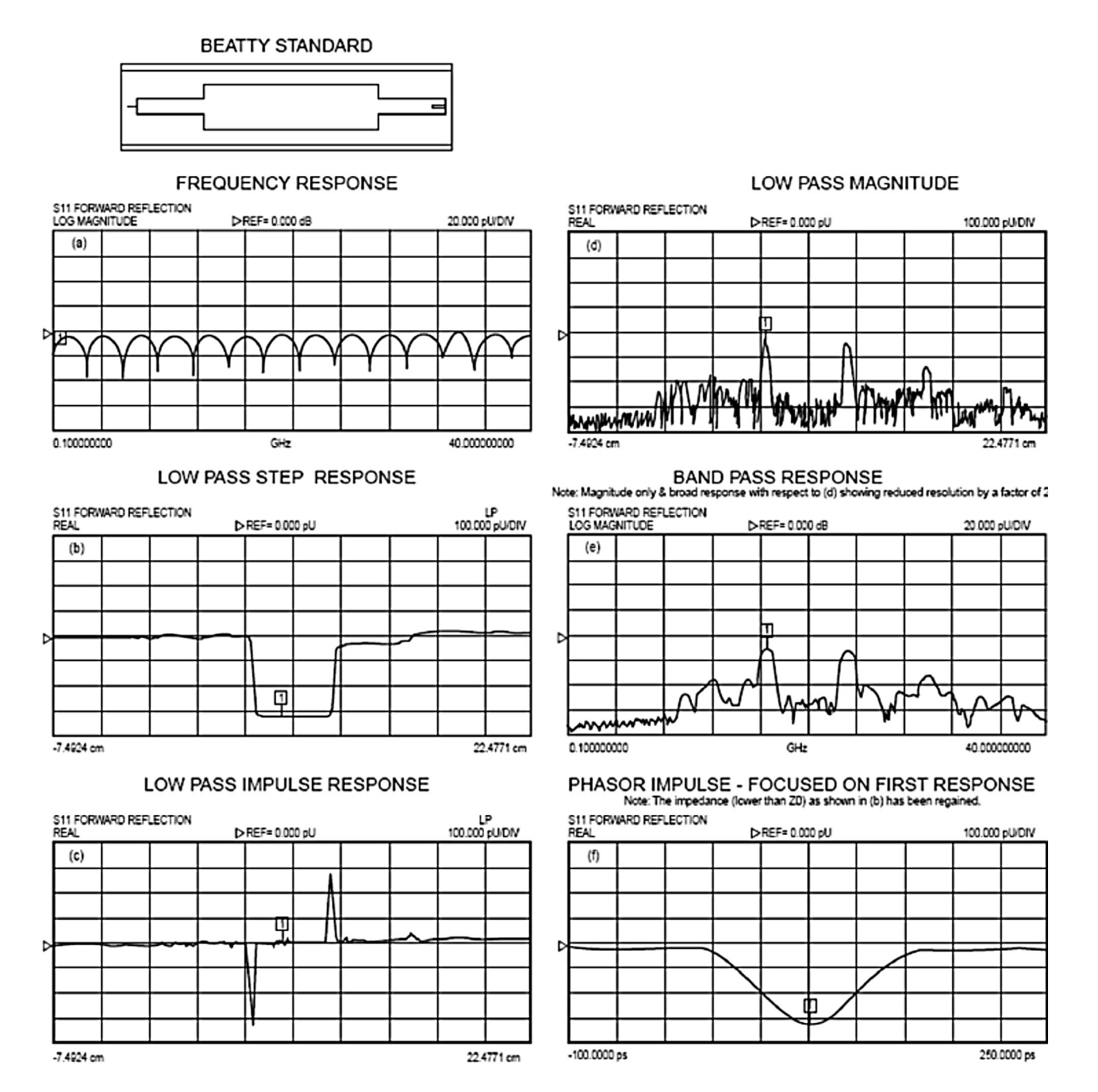

*Figure13. Summary of processing types.*

# **Windows**

Windows are used to "condition" data prior to transformation. They are used to get around the Fourier transforms basic, but impractical requirement to use frequency terms stretching from –∞ to +∞. They are used to mitigate edge effects associated with a finite data set. The application of what is called a "window" function to the frequency domain data will accomplish this. The window functions are curves derived from a mathematical function (many are available– see reference 4) that tapers off from unity gain at the center of the frequency domain data to a low value at the ends. Figures 14a and 14b show the effect of applying the widely used two-term Hamming window to the data array obtained by measuring the short circuit shown earlier. The resulting time domain displays are shown in 15a and 15b. This is not without a price, since the window has the effect of widening the main lobe, thus decreasing the effective resolution. For this reason, it is good to have a range of different window types available so that multiple views between resolution and side lobe effects, appropriate for the application, can be used. The Anritsu VNAs offer the window choices described in Table 1. Figure 16 provides a display of window effects on main and side lobes. Resolution has been normalized to the Default Nominal window that is adequate for most applications.

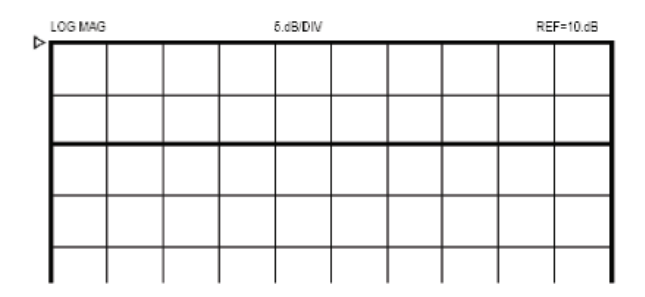

*Figure 14a. Frequency domain data before application of Hamming Window.*

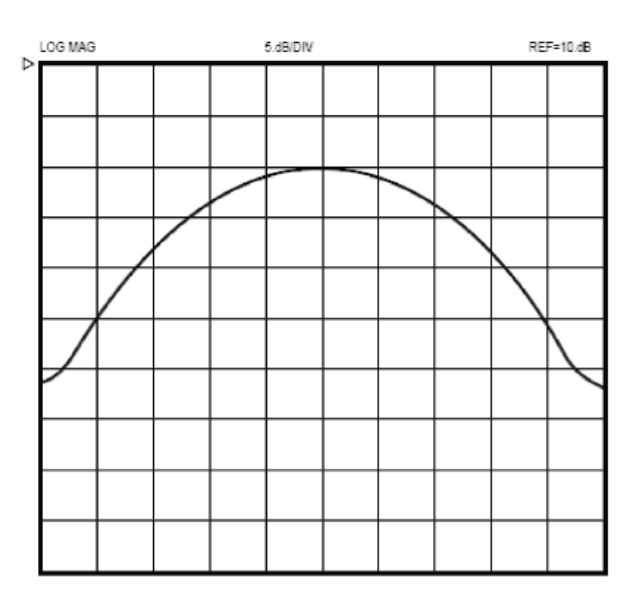

*Figure 14b. Frequency domain data after application of Hamming Window.*

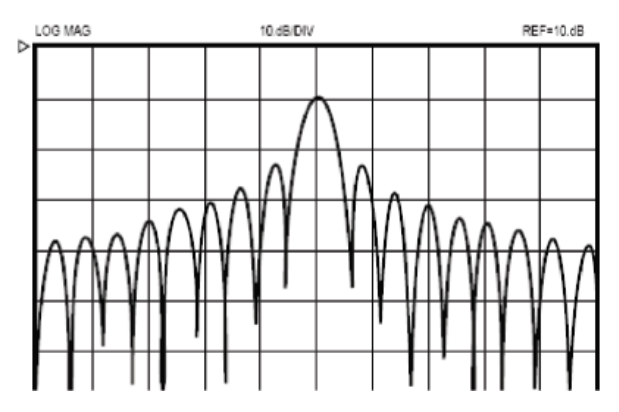

*Figure 15a. Time domain data before application of Hamming Window.*

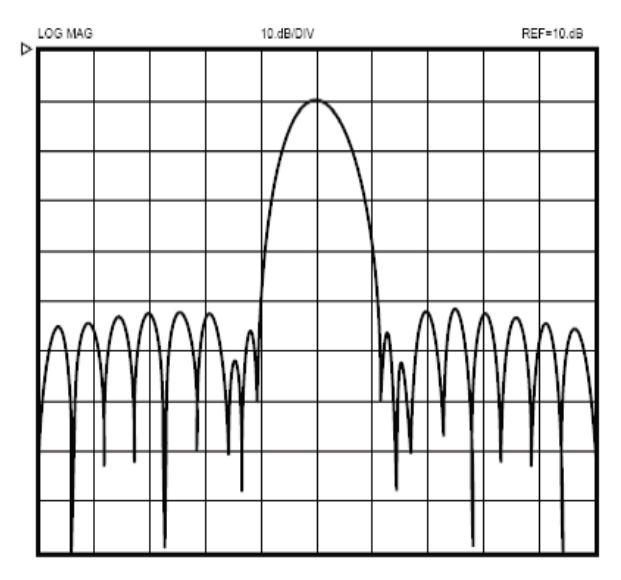

*Figure 15b. Time domain data after application of Hamming Window.*

| <b>Window Type</b> | <b>Main Lobe Width Lowpass</b> | <b>Main Lobe Width Bandpass</b> | Sidelobe Level (dB) |
|--------------------|--------------------------------|---------------------------------|---------------------|
| Rectangular        | 0.5/BW                         | 1/BW                            | $-13$               |
| Nominal            | 1/BW                           | 2/BW                            | $-42$               |
| Low sidelobe       | 1.5/BW                         | 3/BW                            | $-70$               |
| Min sidelobe       | 2/BW                           | 4/BW                            | $-90$               |

*Table 1.*

In addition to the standard selection of window shapes, advance parameters unique to the MS4640A VNA are now available. The advanced control is available using the new selections, Kaiser-Bessel and Dolph-Chebyshev. Figure 16 provides an example of control possibilities using these choices. These two new window types allow for a finer selection of the trade-off between side lobe level and resolution. For the Kaiser-Bessel window, a larger Beta value leads to lower side lobes, and a wider main lobe width. For the Dolph-Chebysev window, the side lobe level is parameterized explicitly (in absolute dB) and a larger value leads to lower side lobes. The window for two parameter values for each of these windows is shown in Figure 17 along with the rectangular window for comparison.

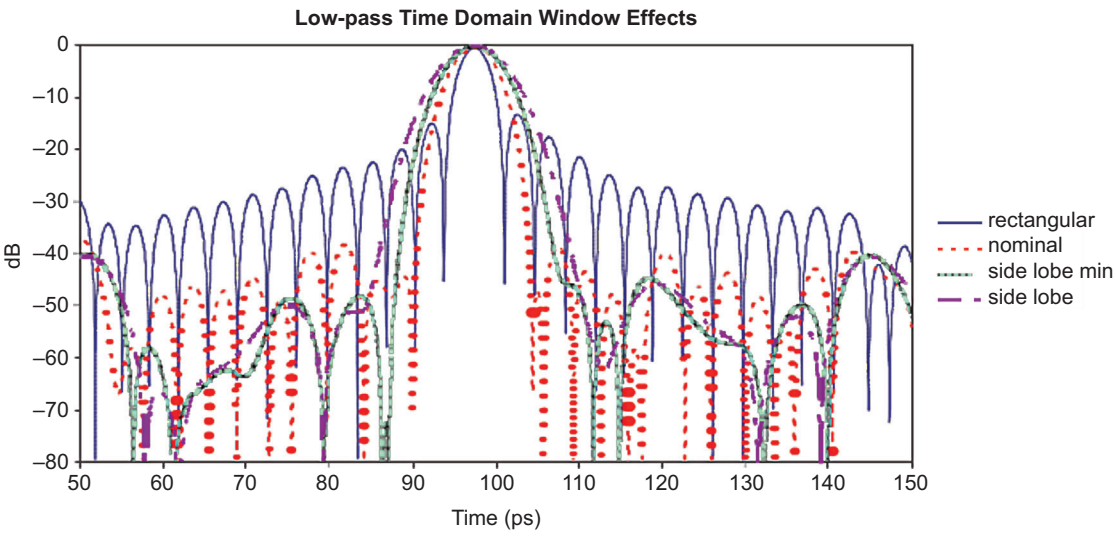

*Figure 16. Window effects on main and side lobes.*

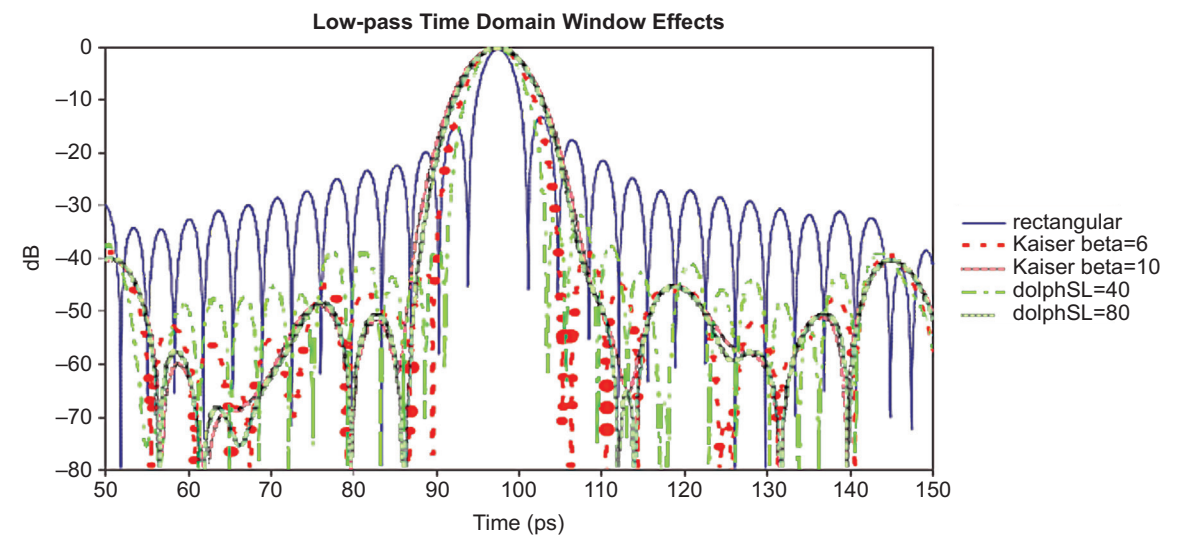

*Figure 17. Advanced Time Domain controls on main and side lobe display.*

The approximate relationship between these parameters and the main lobe width (null-to-null) is suggested in Figure 18. Here, everything is scaled relative to a rectangular window (a nominal window is at 2, a low side-lobe window is at 3, and a minimum side-lobe window is at 4 on this scale) and the y-axis is normalized relative to the lobe width of a rectangular window.

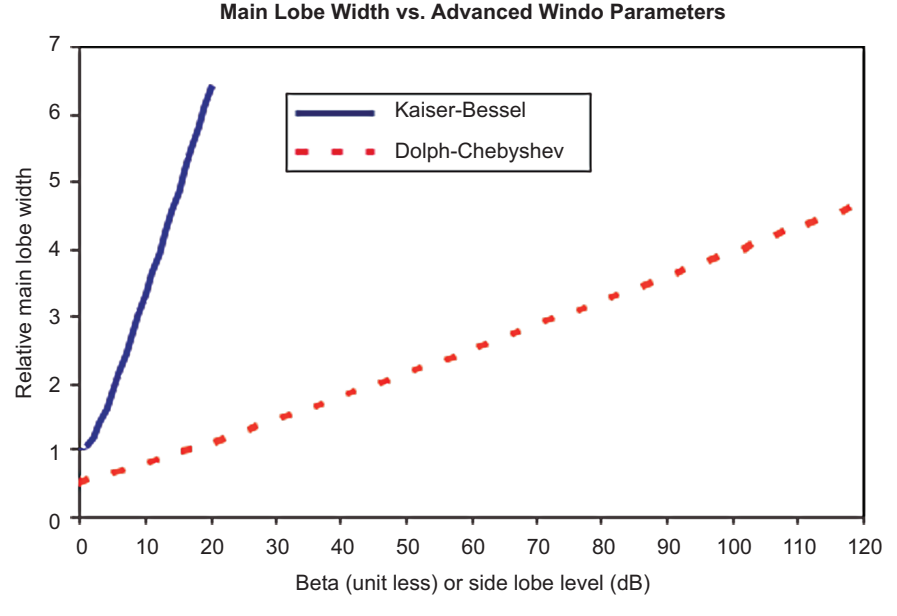

*Figure 18. Relative relationship of main lobe between Kaiser-Bessel and Dolph-Chebyshev parameters.*

# **Gating – Frequency Gated by Time**

The Gate is essentially a filter in the time domain. It is set by the operator while observing the time domain response to select a given discontinuity or in some cases to select those responses that can be attributed to a given DUT, such as a cable that has principal reflections at both ends. It can also be used to Gate out a specific discontinuity, such as a test fixture, thus observing the performance of a microwave circuit with an imperfection removed. This permits observing the selected range without the influence of unwanted elements, such as connectors or in the case of transmission measurements: multi-path signals. The Gating process also involves selecting a gate shape. This is similar to, but not identical to, the Window function. In looking at previous time domain displays, it is apparent that there are ripples associated with a specific reflection that extend over the time range. All of these are necessary to obtain a good representation of that reflection in the frequency domain. The gating process can eliminate some of this necessary data that can introduce errors or ripple in the frequency domain response. As in Windowing, the solution is to provide a selection of Gate functions so the user can obtain the best tradeoff of resolution versus ripple.

Figure 19 shows the application of a Gate and the Frequency Gated by Time display of the initial discontinuity of the Beatty standard used in Figure 13. This figure also illustrates the processing sequence that can be observed when a four trace display is available. Each trace is set to  $S_{11}$  and each is set up with a different process, the final in the lower right showing the frequency gated by time response of an impedance step that is reasonably flat with frequency as expected.

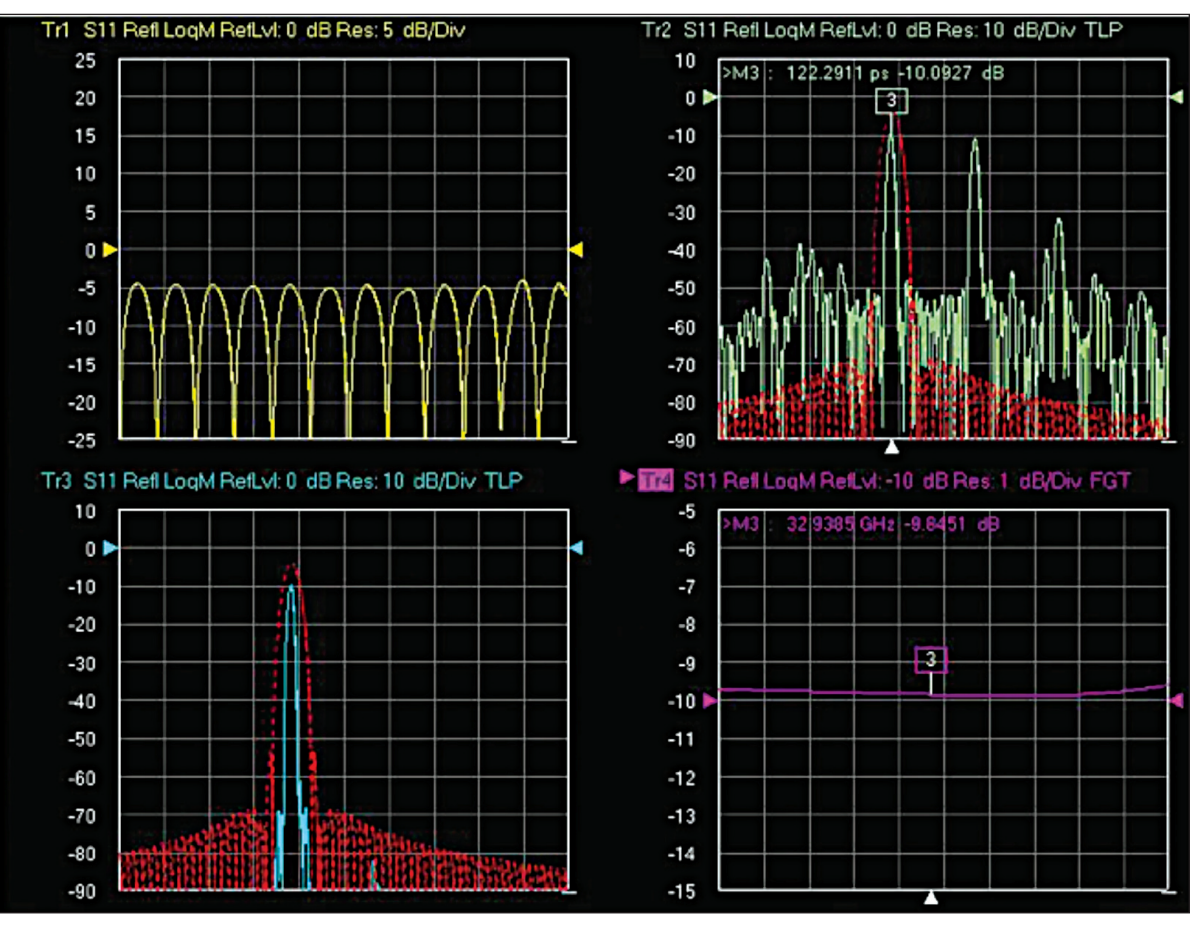

*Figure 19. The application of a Gate and the Frequency Gated by Time display of the initial discontinuity of the Beatty Standard.*

# **Time Domain Applications**

Time Domain is most useful when analyzing broadband low loss devices such as transmission lines, connectors, test fixtures and similar components. Narrowband devices such as filters, isolators or matching networks are not good candidates for Time Domain measurements.

A few "Helpful Hints":

- • A harmonic frequency set is most desirable as this permits low pass processing. In any application, use the widest frequency range possible and start as low as possible for best DC extrapolation.
- • When interpreting the return loss value of a Time Domain response, it must be noted that the response is the average of the return loss over the entire frequency range.
- • When using frequency gated by time, it is important to center the gate around the discontinuity or circuit being analyzed. In general, the gate should be as wide as possible, but not too close to the responses that the user wants to eliminate.
- • The selection of Window and Gate shapes can have a significant effect on the result. A wide selection range provides the opportunity to optimize results. In these cases, if correlation with other measurements becomes an issue, it is important that the same Window and Gate shapes are used.

# **Utilizing Airlines**

Time Domain work is greatly enhanced when the reflection to be studied is well separated from other reflections. This is readily accomplished if a high quality transmission line can be included in the system to be measured.

In a coaxial system this would be an airline with connectors that interface to other components with minimum reflections. This performance can be realized by airlines with a beaded interface at one end, and a floating center interface at the other end. The bead insures an accurate pin depth at the precision interface, and also supports the center conductor so the airline can be easily installed.

The following examples show a number of practical applications for Time Domain processing:

# **Designing a Test Fixture**

In test fixture design, it is often desirable to have an input coaxial connector and a launch to the microstrip medium being used for circuit design. This launch should be designed for minimum SWR so that it will be transparent when the device design is being evaluated. This can be accomplished by starting with a short length of microstrip line (several centimeters is a good choice) and connecting it to the initial launcher design, leaving the other end open. Figure 20 shows the forward reflection of a coaxial to Duroid microstrip design. The reflection from the launch is clearly distinguished from the open end. The designer can make modifications to the launch design and easily see their effect until a satisfactory launch interface is obtained.

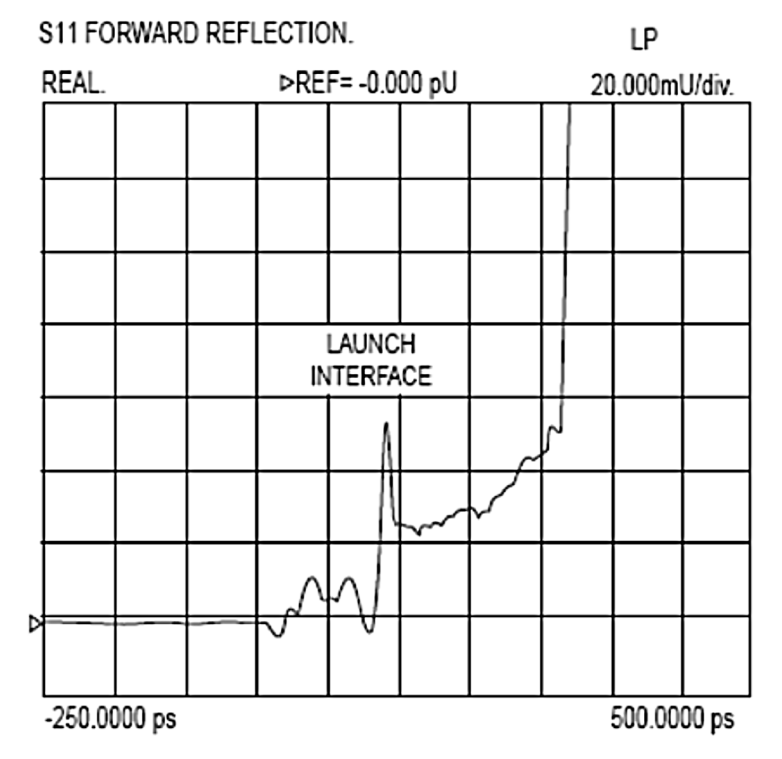

*Figure 20. Coaxial to Duroid microstrip design.*

# **Measurement of VNA Directivity and Port Match**

The accuracy of a VNA reflection measurement is primarily related to the effective directivity and port match after calibration. These parameters are usually specified in data sheets, but are dependent upon calibration standards and user technique. In some cases it would be important to know the value of these parameters. This information can be readily obtained if an Assurance Airline is available. It is installed at the calibrated test port and terminated with a short circuit. Figure 21 shows by diagram what is happening; the port match, directivity, and the short reflection are clearly separated in time and can be distinguished and evaluated quantitatively. The results show the result of an SOLT calibration using a broadband termination. Keep in mind the values displayed are a weighted average across the frequency sweep range.

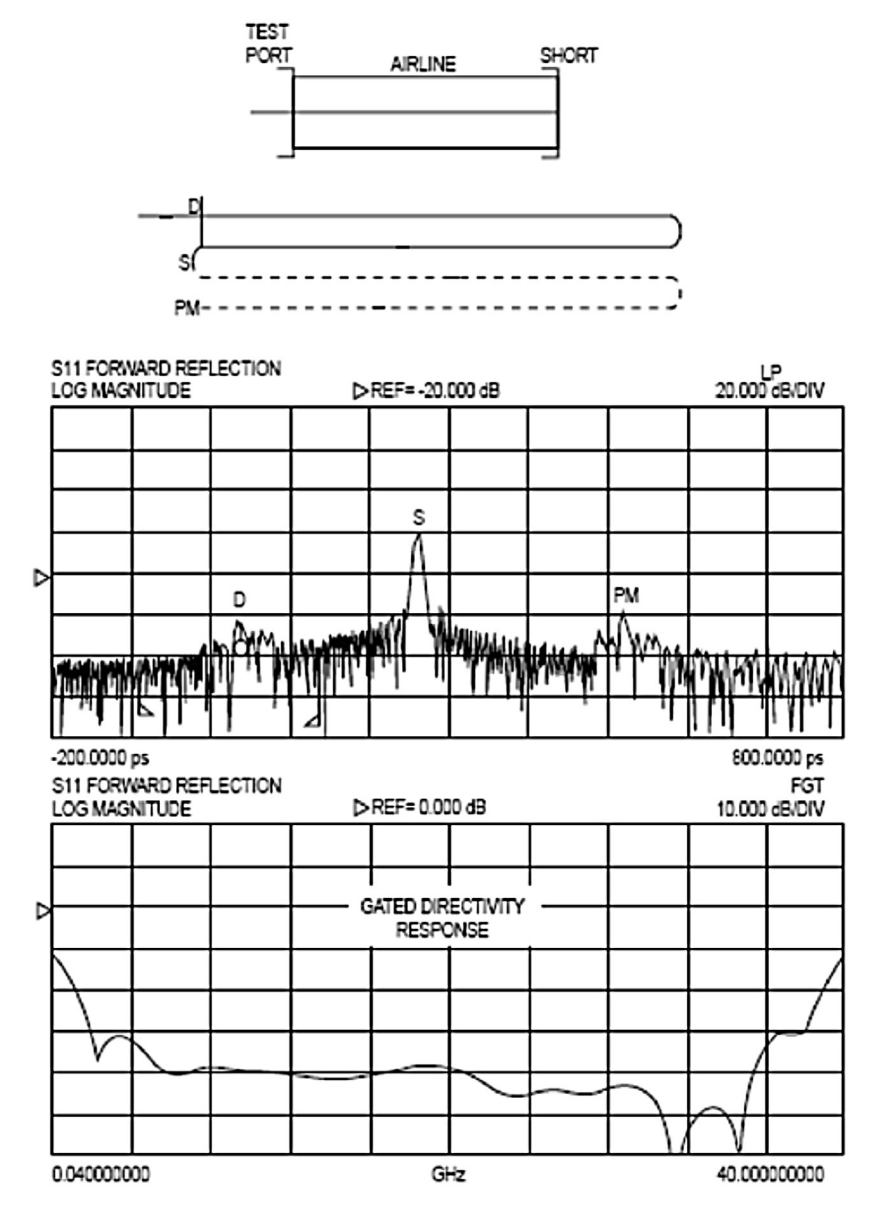

*Figure 21. Port match, directivity and short reflection clearly separated in time.*

## **Rise Time Measurements using Time Domain Transmission**

The advent of data transfer rates in the tens of GHz region has created the need to measure the rise time and propagation delay of wide band devices such as coaxial cables, switches, and amplifiers used in optoelectronic systems. The use of sampling oscilloscopes in conjunction with fast rise pulse generators is a common technique for measuring rise time and delay. However, as VNA bandwidths have surpassed those of the scopes, the VNA provides an alternative means of performing the rise time and propagation delay measurements of these high speed devices.

These measurements require the use of Time Domain Transmission that is an  $S_{21}$  Step response. The VNA performs these measurements with rise times as fast as 9 picoseconds (110 GHz system). The processing options (low-pass, band-pass, and the gating feature discussed earlier) apply to  $S_{21}$  Time Domain response as well.

In addition, the error correction techniques available on the VNA allow more accurate measurements of rise time, which may be obscured by the adapters and cables which are usually uncorrected in the oscilloscope method.

The Rise Time measurement of a 40 Gb/s driver amplifier using the 110 GHz VNA is discussed in this section. A measurement of the rise time of the VNA transmission response is required in order to make the amplifier measurement. In this case, a 12-term calibration is performed, and with the thru line in place, the  $S_{21}$  time step response is measured as shown in Figure 22. The rise time, the time between the 10% and the 90% magnitude points, is measured to be approximately 9 ps.

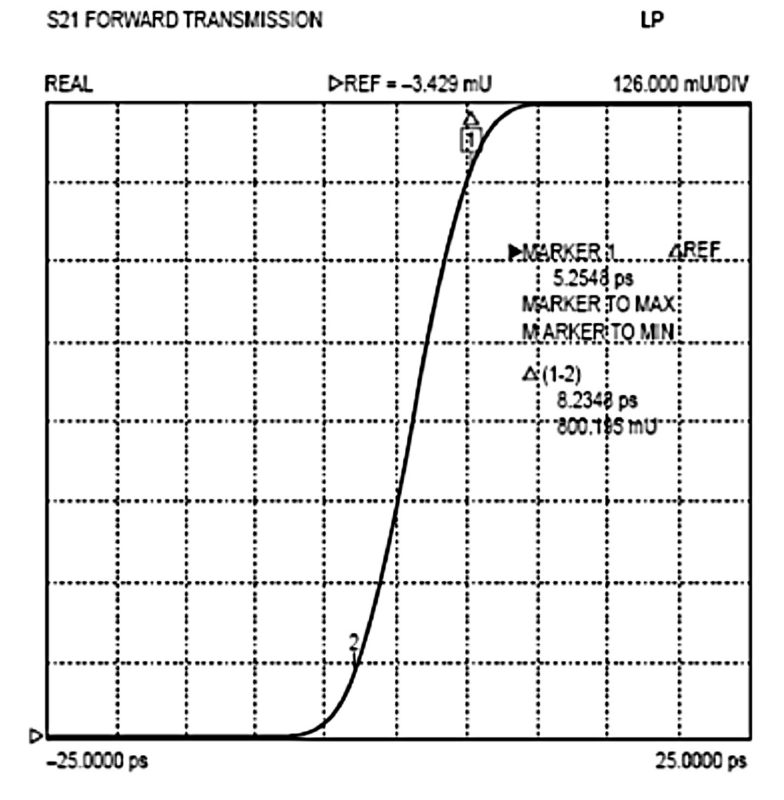

*Figure 22. Corrected Step response of the 110 GHz VNA.*

The 40 Gb/s driver amplifier is then measured (Figure 23). The  $S_{21}$  Time Domain response in this case is the composite measurement of the VNA rise time and the Amplifier rise time. The 180 $^{\circ}$  phase shift in the amplifier S<sub>21</sub> response is displayed as an inverted step in Time Domain mode. The composite rise time measured is 12 ps.

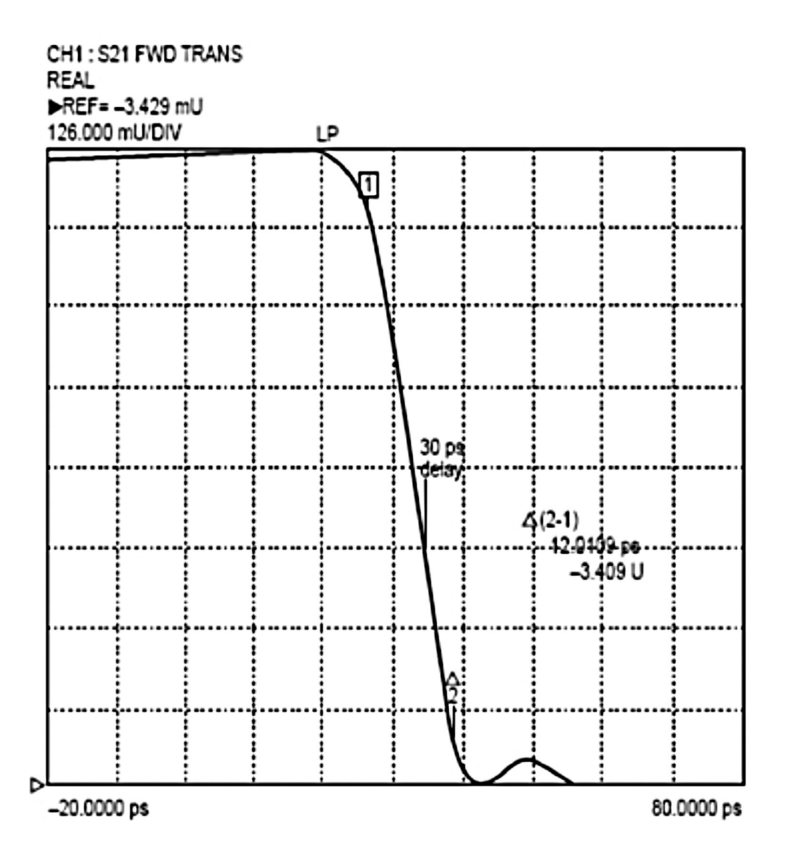

*Figure 23. Inverted rise time and propagation display response of the amplifier.*

Rise time of the amplifier can then be calculated by using the root sum squares theorem:

 $T_{R2}$  (DUT) =  $T_{R2}$  (total) -  $T_{R2}$  (input step) *Or, T<sub>R</sub> (amplifier) =*  $\sqrt{[(12)^2 - (9)^2]}$ *= 8 ps*

Similarly, the propagation delay through the amplifier can be measured from the 50% point of the step response. *Time Delay T<sub>d</sub> (amplifier) = 30 ps* 

## **References**

- 1. M. Hines and H. Stineheifer, "Time Domain Oscillograph Microwave Network Analysis Using Frequency Domain Data IEEE Transactions on Microwave Theory and Techniques", V MTT-22, No. 3, Mar. 1974
- 2. L.R. Rabiner, "Chirp z-Transform Algorithm Program", Programs for Digital Signal Processing, Ed. by the Digital Sign Processing Committee, IEEE Acoustics, Search and Sign Processing Society, New York, IEEE Press, 1979
- 3. L.R. Rabiner and B. Gold, "Theory and Application of Digital Signal Processing", Prentice-Hall, Englewood Cliffs, NJ, 1975
- 4. Fredric J. Harris, "On the Use of Windows for Harmonic Analysis with the Discrete Fourier Transform", in Proceedings of the IEEE Vol. 66, No. 1, pp 51-83, Jan. 1978
- 5. N. Marcuvitz, Waveguide Handbook, New York, McGraw-Hill, 1951
- 6. VectorStar MS4640A Microwave Vector Network Analyzer Measurement Guide

# **Inritsu**

### **• United States**

**Anritsu Company** 1155 East Collins Blvd., Suite 100, Richardson, TX 75081, U.S.A. Toll Free: 1-800-267-4878 Phone: +1-972-644-1777 Fax: +1-972-671-1877

### **• Canada**

**Anritsu Electronics Ltd.** 700 Silver Seven Road, Suite 120, Kanata, Ontario K2V 1C3, Canada Phone: +1-613-591-2003 Fax: +1-613-591-1006

#### **• Brazil**

**Anritsu Eletrônica Ltda.** Praça Amadeu Amaral, 27 - 1 Andar 01327-010 - Bela Vista - São Paulo - SP - Brazil Phone: +55-11-3283-2511 Fax: +55-11-3288-6940

**• Mexico**

## **Anritsu Company, S.A. de C.V.**

Av. Ejército Nacional No. 579 Piso 9, Col. Granada 11520 México, D.F., México Phone: +52-55-1101-2370 Fax: +52-55-5254-3147

## **• United Kingdom**

**Anritsu EMEA Ltd.** 200 Capability Green, Luton, Bedfordshire, LU1 3LU, U.K. Phone: +44-1582-433280 Fax: +44-1582-731303

**• France**

#### **Anritsu S.A.**

12 avenue du Québec, Bâtiment Iris 1- Silic 612, 91140 VILLEBON SUR YVETTE, France Phone: +33-1-60-92-15-50 Fax: +33-1-64-46-10-65

#### **• Germany Anritsu GmbH**

Nemetschek Haus, Konrad-Zuse-Platz 1 81829 München, Germany Phone: +49-89-442308-0 Fax: +49-89-442308-55

# **• Italy**

**Anritsu S.r.l.** Via Elio Vittorini 129, 00144 Roma, Italy Phone: +39-6-509-9711 Fax: +39-6-502-2425

#### **• Sweden Anritsu AB**

Borgarfjordsgatan 13A, 164 40 KISTA, Sweden Phone: +46-8-534-707-00 Fax: +46-8-534-707-30

#### **• Finland Anritsu AB**

Teknobulevardi 3-5, FI-01530 VANTAA, Finland Phone: +358-20-741-8100 Fax: +358-20-741-8111

## **• Denmark**

**Anritsu A/S (Service Assurance) Anritsu AB (Test & Measurement)**

Kay Fiskers Plads 9, 2300 Copenhagen S, Denmark Phone: +45-7211-2200 Fax: +45-7211-2210

#### **• Russia Anritsu EMEA Ltd.**

Representation Office in Russia Tverskaya str. 16/2, bld. 1, 7th floor. Russia, 125009, Moscow Phone: +7-495-363-1694 Fax: +7-495-935-8962

## **• United Arab Emirates**

**Anritsu EMEA Ltd.** Dubai Liaison Office P O Box 500413 - Dubai Internet City Al Thuraya Building, Tower 1, Suite 701, 7th Floor Dubai, United Arab Emirates Phone: +971-4-3670352 Fax: +971-4-3688460 **• India**

### **Anritsu India Private Limited**

2nd & 3rd Floor, #837/1, Binnamangla 1st Stage, Indiranagar, 100ft Road, Bangalore - 560038, India Phone: +91-80-4058-1300 Fax: +91-80-4058-1301

## **• Singapore**

**Anritsu Pte. Ltd.** 60 Alexandra Terrace, #02-08, The Comtech (Lobby A) Singapore 118502 Phone: +65-6282-2400 Fax: +65-6282-2533

#### **• P.R. China (Shanghai)**

**Anritsu (China) Co., Ltd.** Room 2701-2705, Tower A, New Caohejing International Business Center No. 391 Gui Ping Road Shanghai, 200233, P.R. China Phone: +86-21-6237-0898 Fax: +86-21-6237-0899

## **• P.R. China (Hong Kong)**

**Anritsu Company Ltd.** Unit 1006-7, 10/F., Greenfield Tower, Concordia Plaza, No. 1 Science Museum Road, Tsim Sha Tsui East, Kowloon, Hong Kong, P.R. China Phone: +852-2301-4980 Fax: +852-2301-3545

## **• Japan**

**Anritsu Corporation** 8-5, Tamura-cho, Atsugi-shi, Kanagawa, 243-0016 Japan Phone: +81-46-296-1221 Fax: +81-46-296-1238

#### **• Korea**

**Anritsu Corporation, Ltd.** 502, 5FL H-Square N B/D, 681 Sampyeong-dong, Bundang-gu, Seongnam-si, Gyeonggi-do, 463-400 Korea Phone: +82-31-696-7750

#### Fax: +82-31-696-7751 **• Australia**

**Anritsu Pty. Ltd.**

Unit 21/270 Ferntree Gully Road, Notting Hill, Victoria 3168, Australia Phone: +61-3-9558-8177 Fax: +61-3-9558-8255

## **• Taiwan**

**Anritsu Company Inc.** 7F, No. 316, Sec. 1, NeiHu Rd., Taipei 114, Taiwan Phone: +886-2-8751-1816 Fax: +886-2-8751-1817

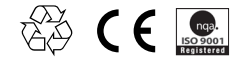